HTML(HyperText Markup Language)、CSS ( Cascading Style Sheets)

ハイパーリンクの仕組みを有する

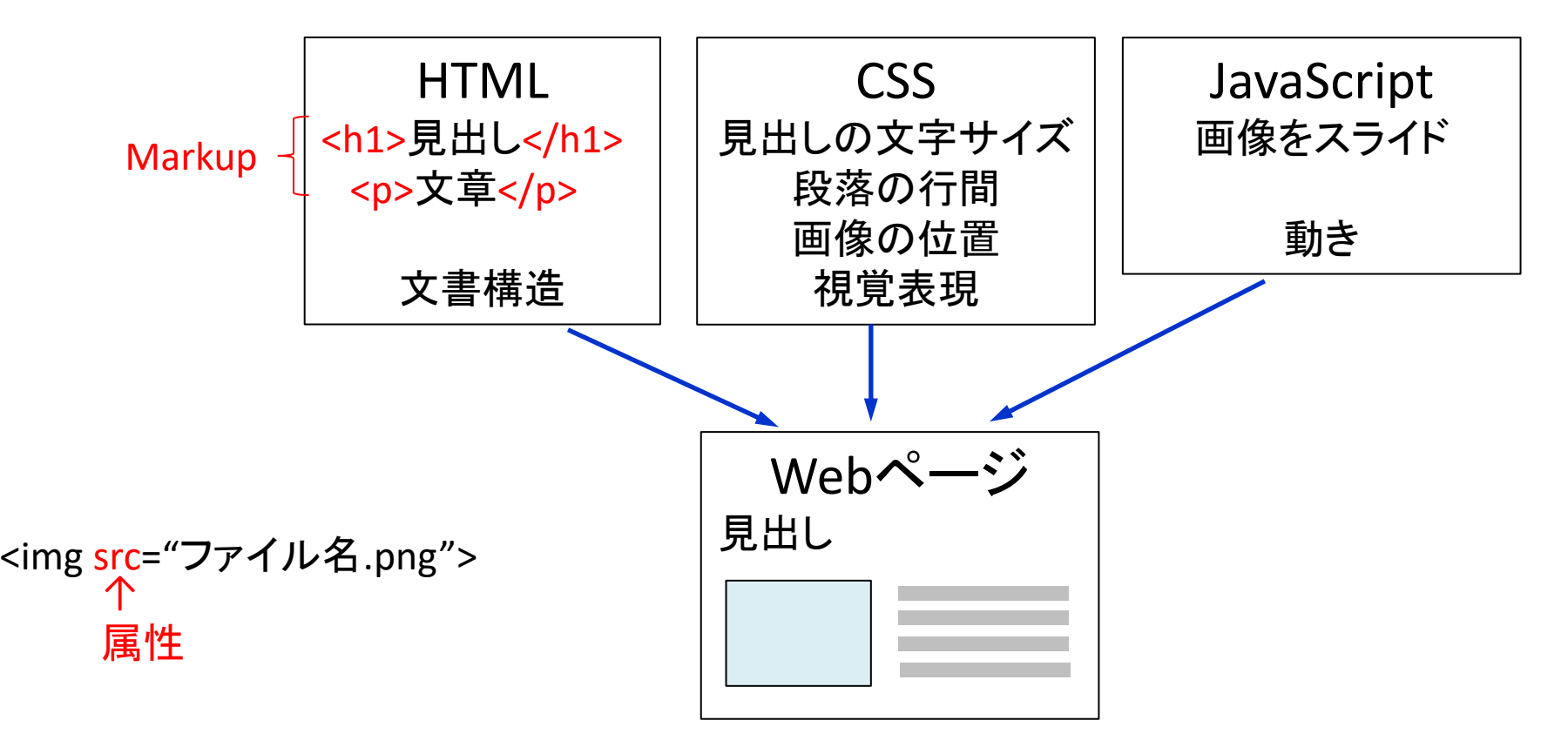

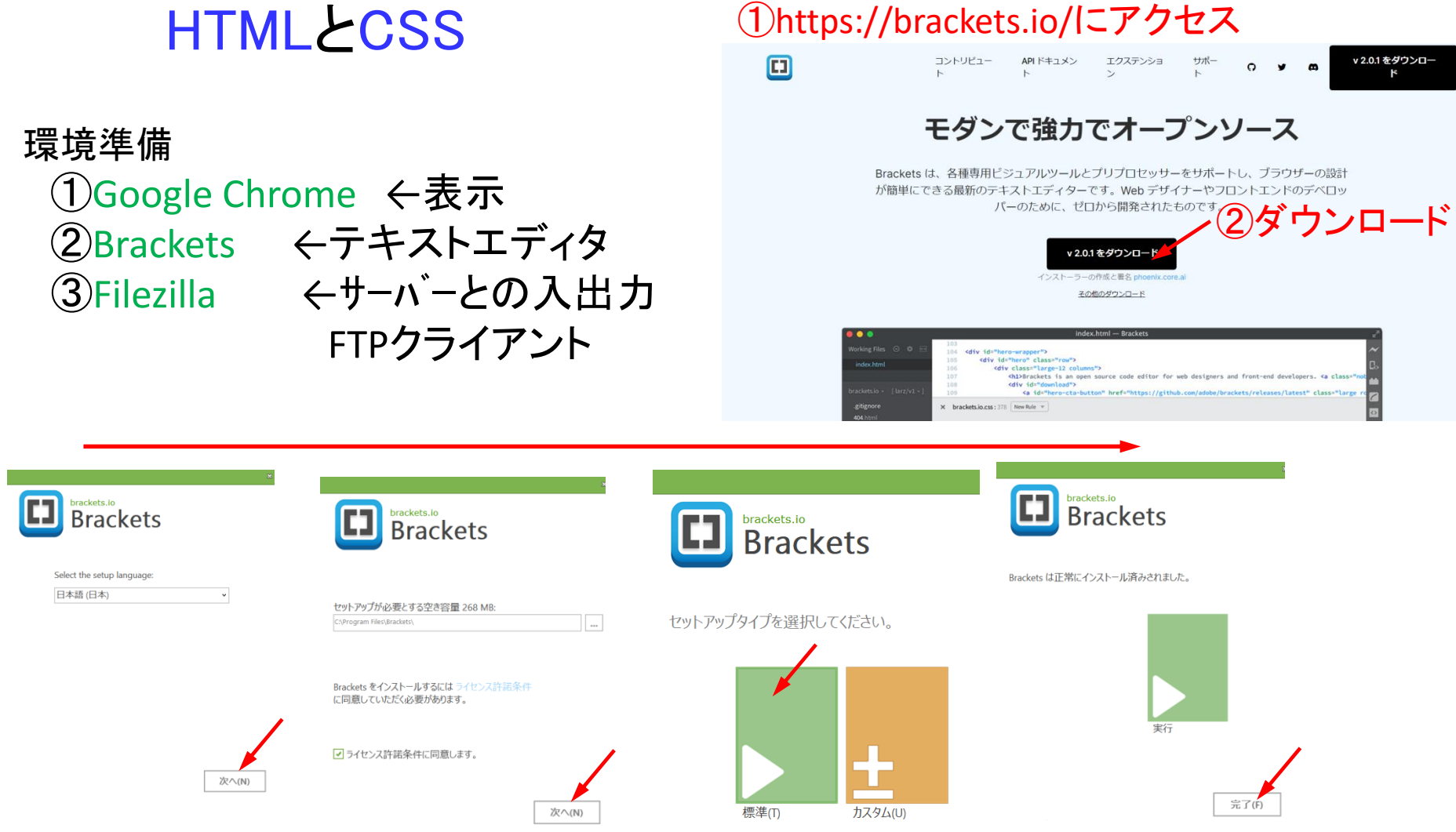

## ①https://ja.osdn.net/projects/filezilla/releases/にアクセス

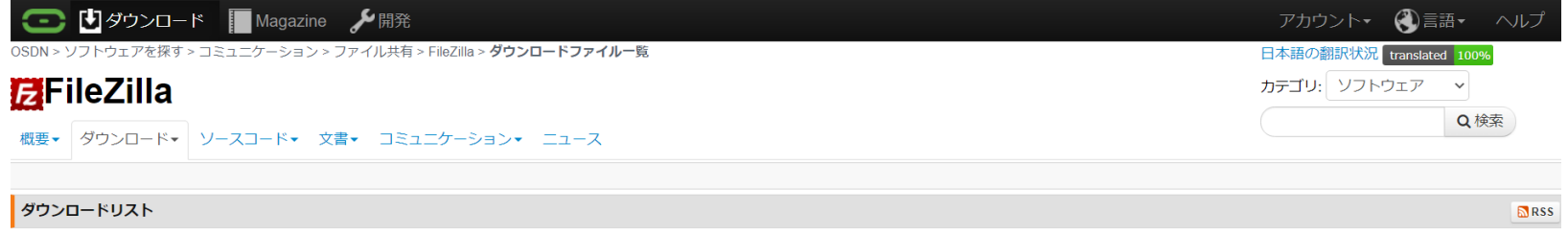

## プロジェクト概要

FileZillaの日本語情報サイトです。FileZillaは、多くの機能と使いやすいインターフェイスを特徴とするクロスプラットフォームなFTP、FTPS、SFTPのクライアント(FileZilla Client)と、Windows向けの高機能なFTPサーバ(FileZilla Server)です。

このプロジェクトでは、FileZillaの全てのリリースファイルのダウンロード、日本語での情報交換のためのフォーラム、情報蓄積場所としてのWikiを提供していきます。

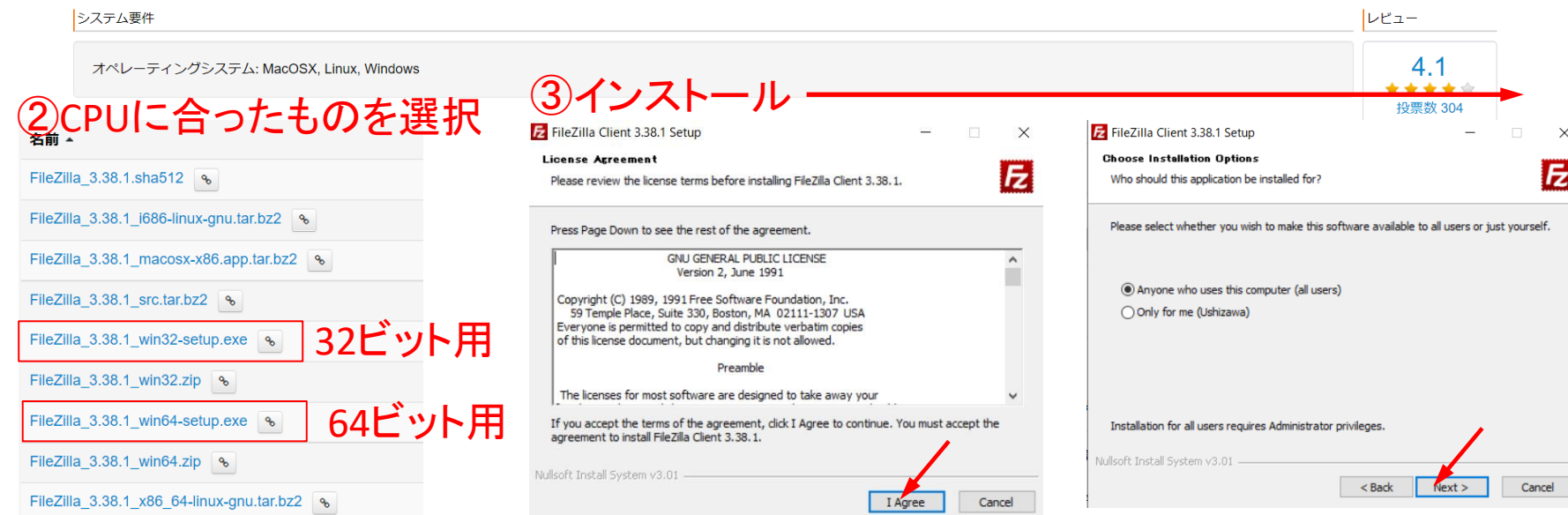

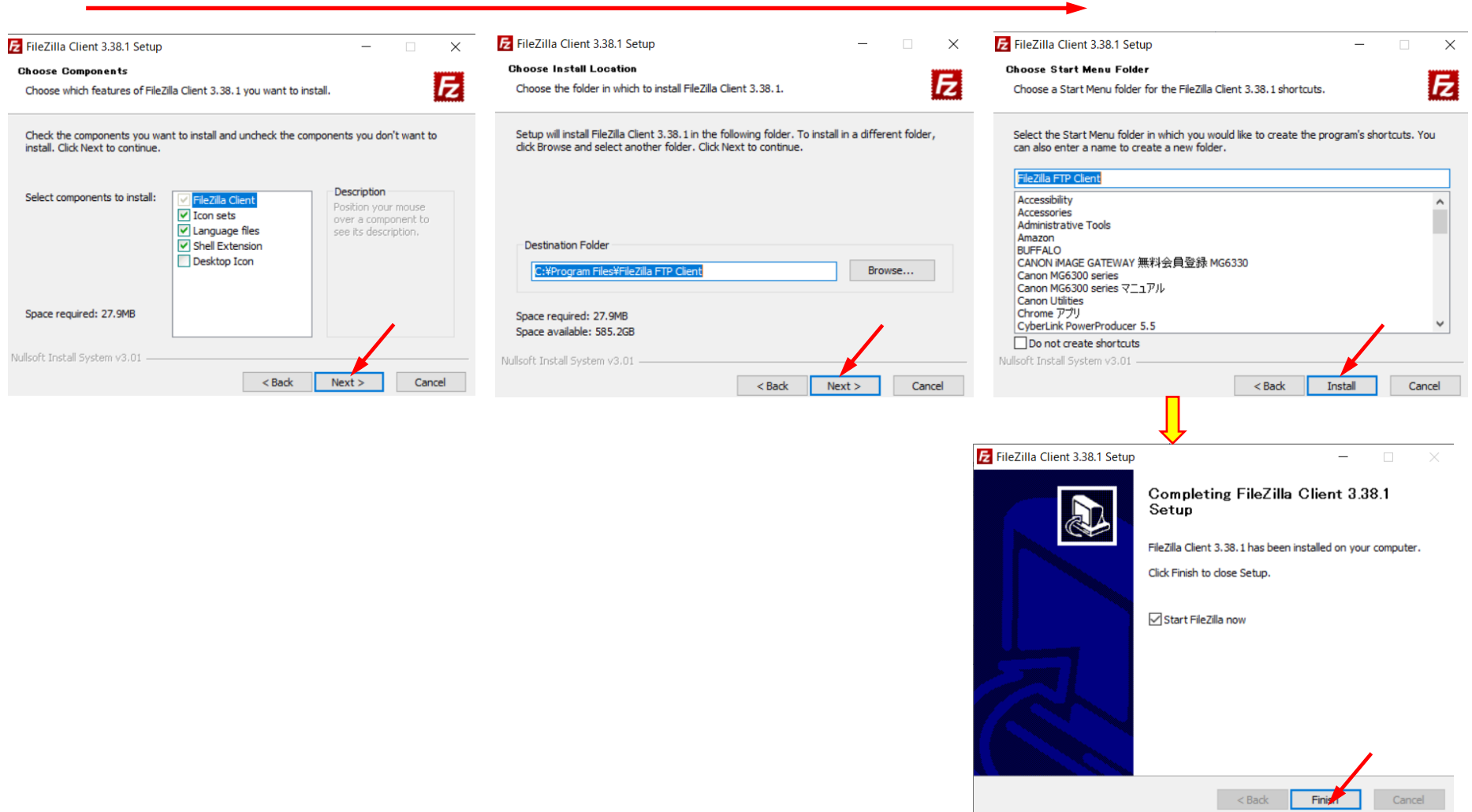

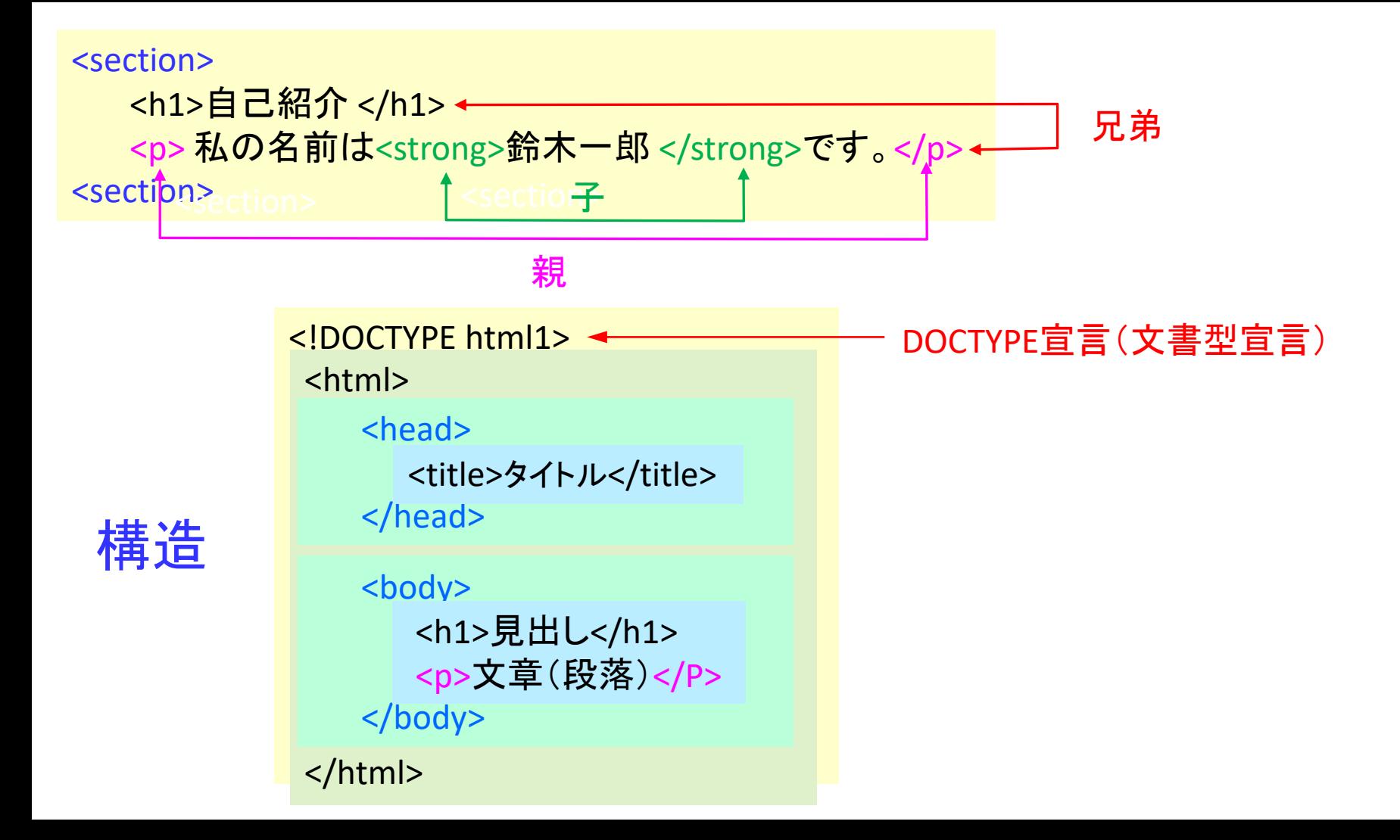